# **[5 ESTRUTURA DO TRABALHO ACADÊMICO](#page--1-0)**

As publicações científicas estruturam-se em parte externa e parte interna. Internamente, dividem-se em três elementos principais: pré-textuais, textuais e pós-textuais (Figura 2).

**Figura 2** – Ordem de apresentação dos elementos do trabalho acadêmico e técnico-científico

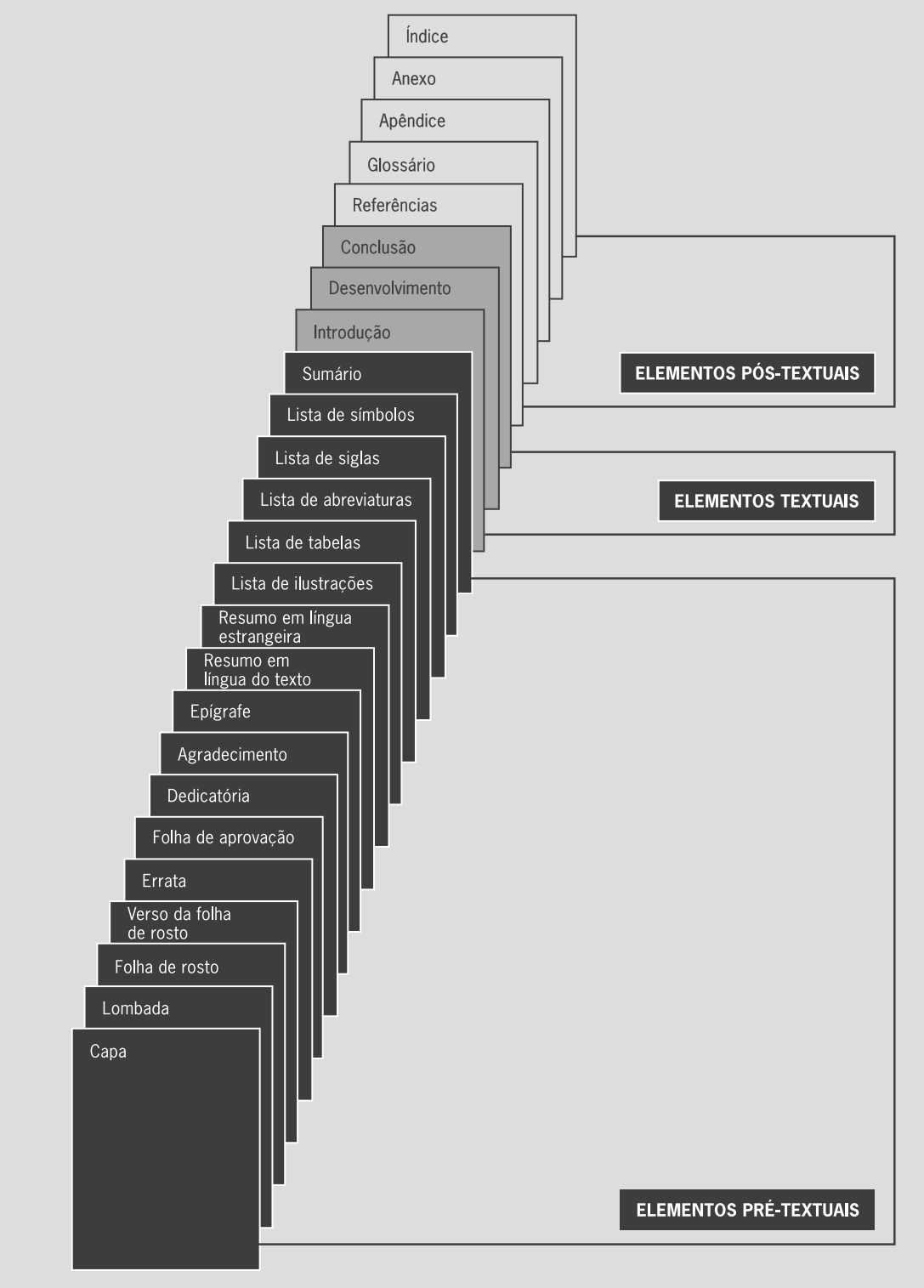

## **5.1 PARTE EXTERNA**

Conforme NBR 14724:2011, a parte externa é composta pela capa e lombada (opcional), apresentadas a seguir.

## **5.1.1 Capa (obrigatório)**

Proteção externa do trabalho sobre a qual se imprimem as informações indispensáveis para sua identificação, em conformidade com a NBR 14724:2011.

Como especifica a NBR 14724:2011, as informações na capa possuem uma sequência para apresentação:

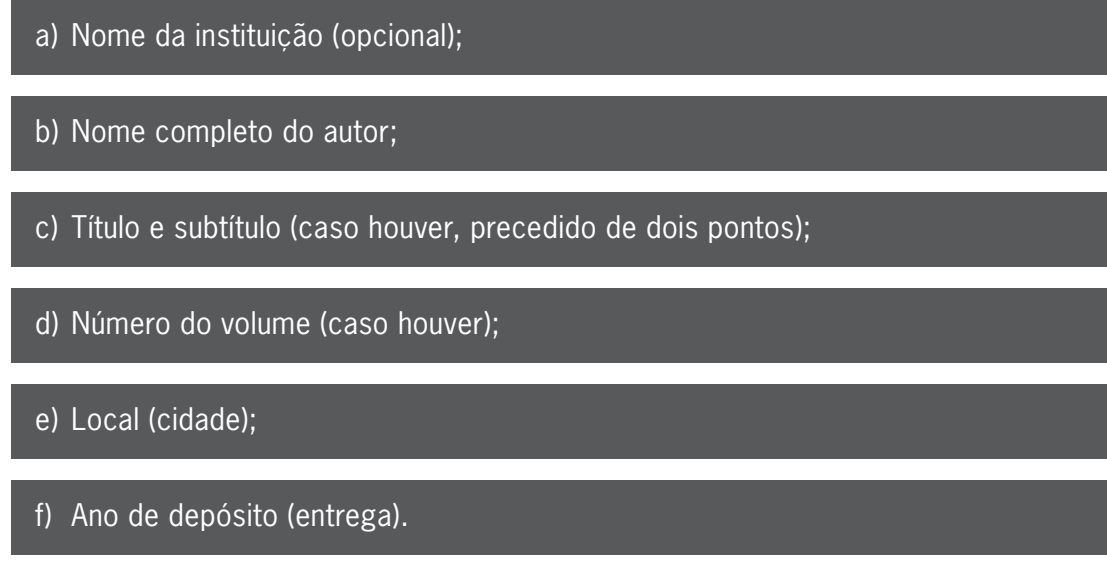

# **5.1.2 Lombada (opcional)**

Parte da capa do trabalho que reúne as margens internas das folhas, que podem ser costuradas, grampeadas ou coladas para se manterem unidas. Na lombada, normalmente, estão descritos autor e título da obra (Associação Brasileira de Normas Técnicas, 2011).

## **5.2 PARTE INTERNA**

A parte interna é apresentada nos itens 5.2.1 a 5.2.3.5, estruturada em elementos pré-textuais, textuais e pós-textuais de acordo com a NBR 14724:2011.

## **5.2.1 Elementos pré-textuais**

Os elementos pré-textuais são as partes do trabalho que antecedem o texto principal, constituídas de: folha de rosto, errata (opcional), folha de aprovação, dedicatória (opcional), agradecimentos (opcional), epígrafe (opcional), resumo em português, resumo em língua estrangeira, lista de ilustrações (desenho, esquema, fluxograma, fotografia, gráfico, mapa,

organograma, planta, quadro, retrato, figura, imagem, entre outros), lista de tabelas, lista de quadros, lista de abreviaturas e siglas, lista de símbolos e o sumário.

## *5.2.1.1 Folha de rosto (obrigatório)*

Folha que contém as informações essenciais à identificação do trabalho (ver Figura 3) (Associação Brasileira de Normas Técnicas, 2011).

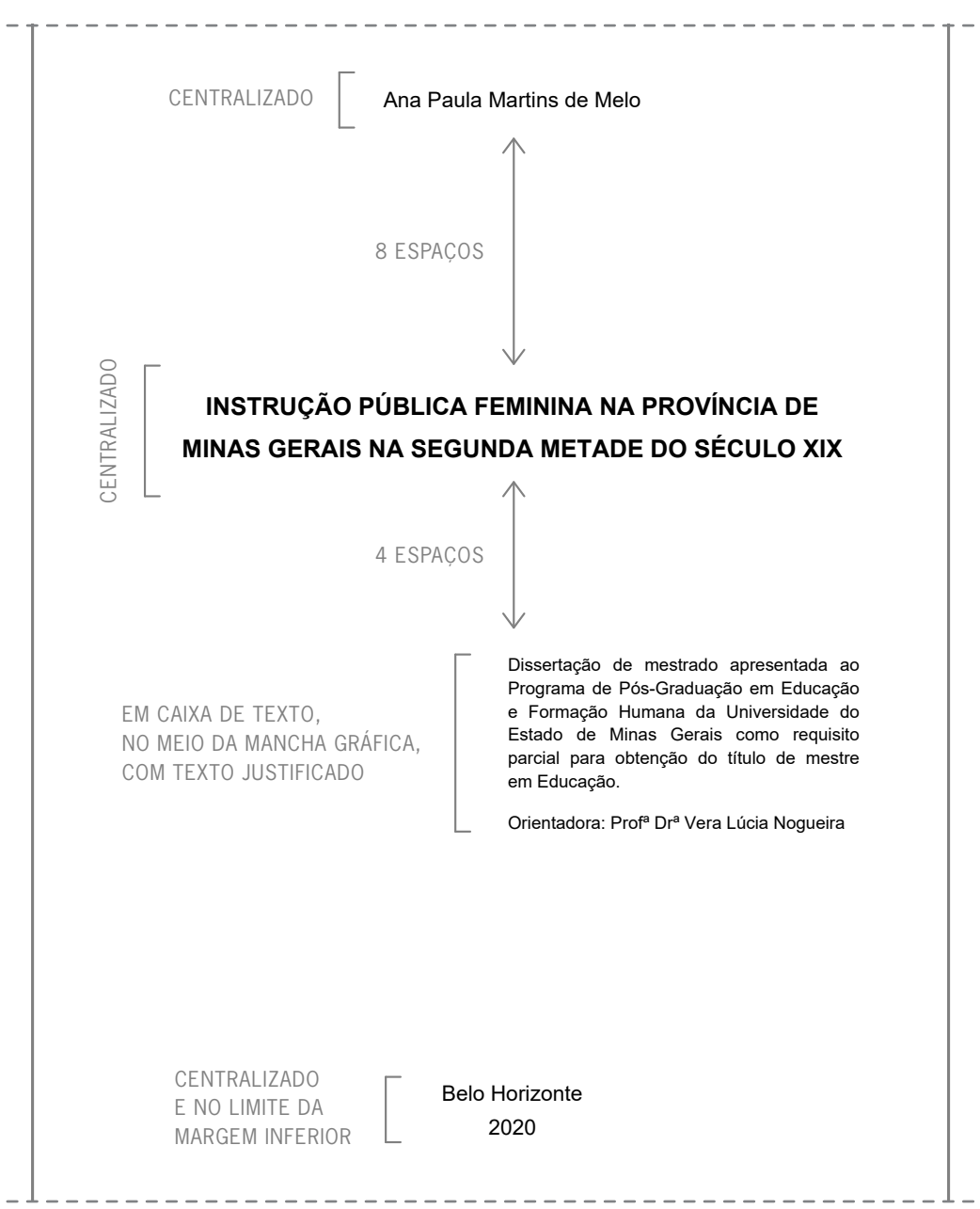

**Figura 3** – Exemplo de folha de rosto

Fonte: exemplo extraído de dissertação apresentada ao Programa de Pós-Graduação em Educação da Faculdade de Educação da Universidade do Estado de Minas Gerais em 2022. 3

<sup>3</sup> MELO, Ana Paula Martins de. *Instrução pública feminina na província de Minas Gerais na segunda metade do século XIX.* Orientadora: Vera Lúcia Nogueira. 2020. Dissertação (Mestrado em Educação) – Programa de Pós-Graduação em Educação, Faculdade de Educação, Universidade do Estado de Minas Gerais, Belo Horizonte, 2020.

#### **Anverso**

As informações na folha de rosto, conforme apresentado na NBR 14724:2011, possuem uma sequência para apresentação:

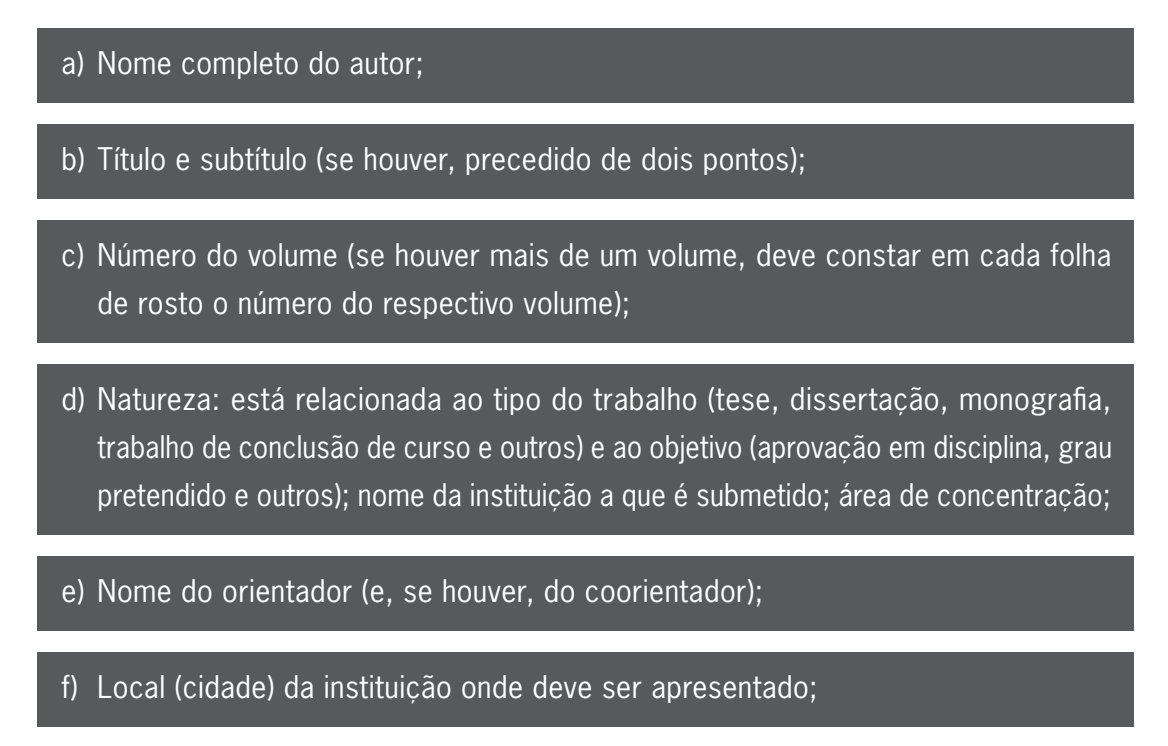

g) Ano de depósito (da entrega).

#### **Verso**

Deve conter os dados de catalogação na publicação, conforme o Código de Catalogação Anglo-Americano vigente na NBR 14724:2011. A ficha catalográfica é fornecida pela biblioteca e preenchida pelo autor registrando as informações que identificam a publicação na sua situação atual. É opcional para monografias e TCCs e obrigatória para dissertações e teses.

#### *5.2.1.2 Errata (opcional)*

Lista dos possíveis erros cometidos no texto, seguidos das correções necessárias. Pode ser apresentada em folha fixa ou avulsa, acrescida ao trabalho depois de impresso.

#### *5.2.1.3 Folha de aprovação (obrigatório)*

Elemento com as informações essenciais à aprovação do trabalho. É composta pelo nome do autor do trabalho, título do trabalho e subtítulo (se houver), natureza (tipo do trabalho, objetivo, nome da instituição a que é submetido, área de concentração), data de aprovação, nome, titulação e assinatura dos componentes da banca examinadora e instituições a que pertencem (Figura 4). Deve ser assinada pelos membros componentes da banca examinadora e registrada a data de aprovação após a aprovação do trabalho.

**Figura 4** – Exemplo de folha de aprovação

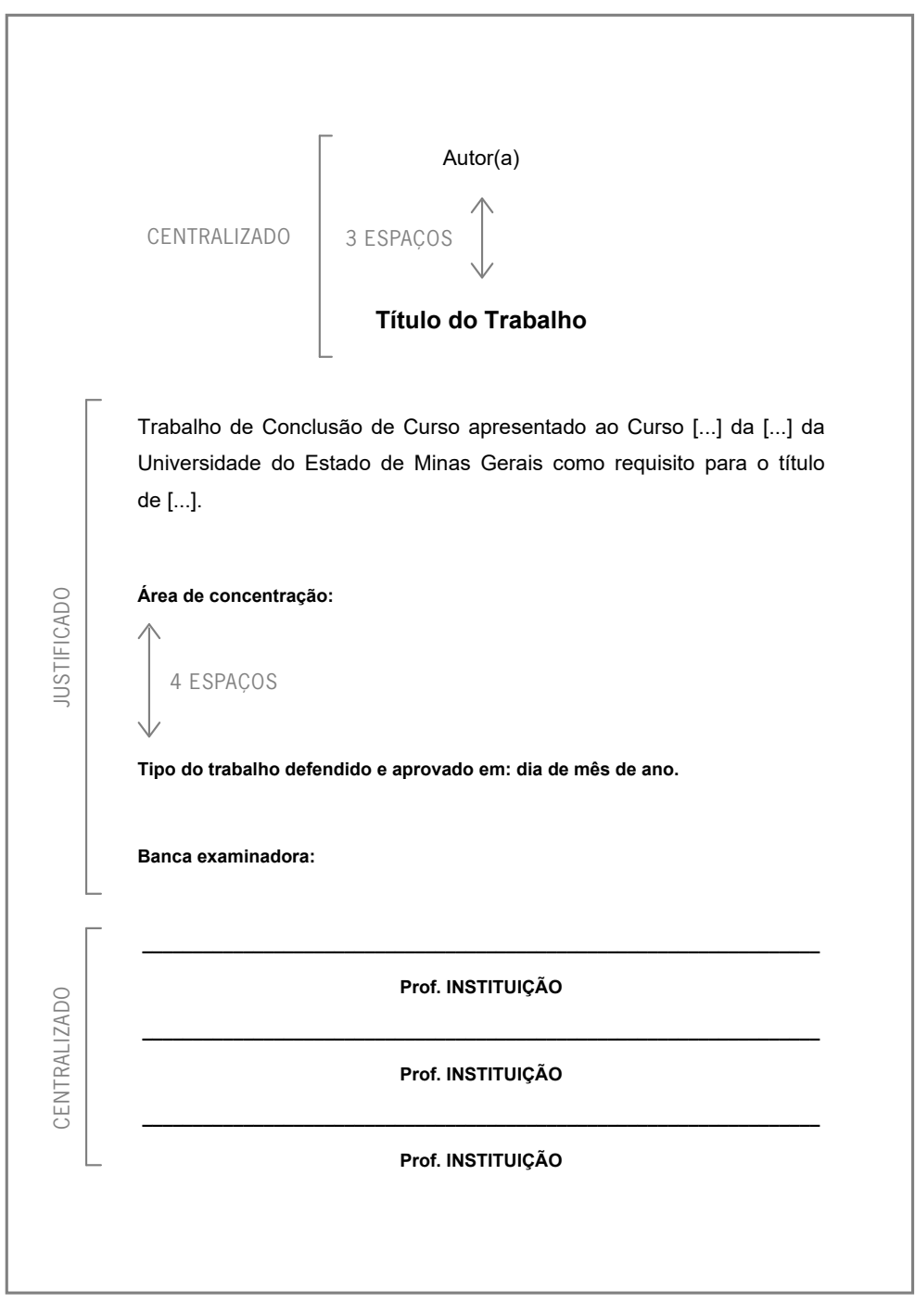

#### *5.2.1.4 Dedicatória (opcional)*

Texto em que o autor realiza homenagem ou dedica seu trabalho (Figura 5).

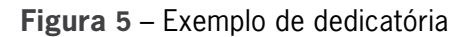

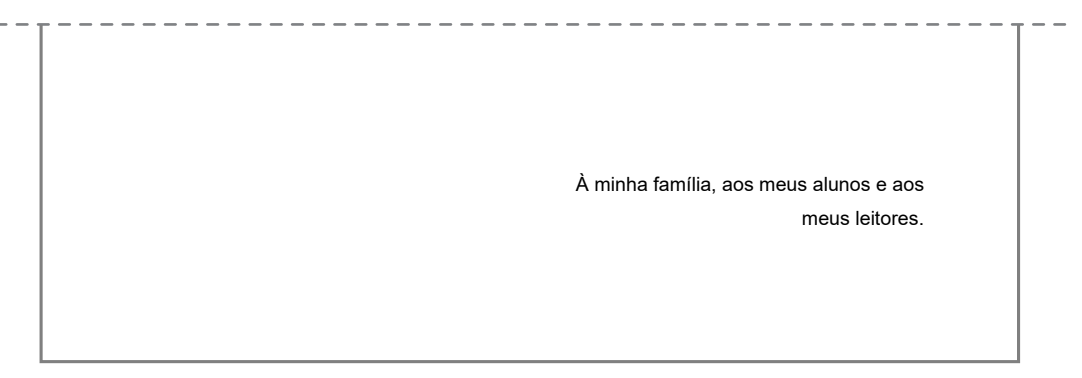

Fonte: elaborado pelos autores.

## *5.2.1.5 Agradecimentos (opcional)*

Refere-se aos agradecimentos direcionados às pessoas e às instituições que contribuíram para a construção do trabalho (Figura 6).

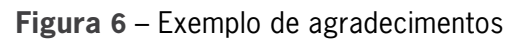

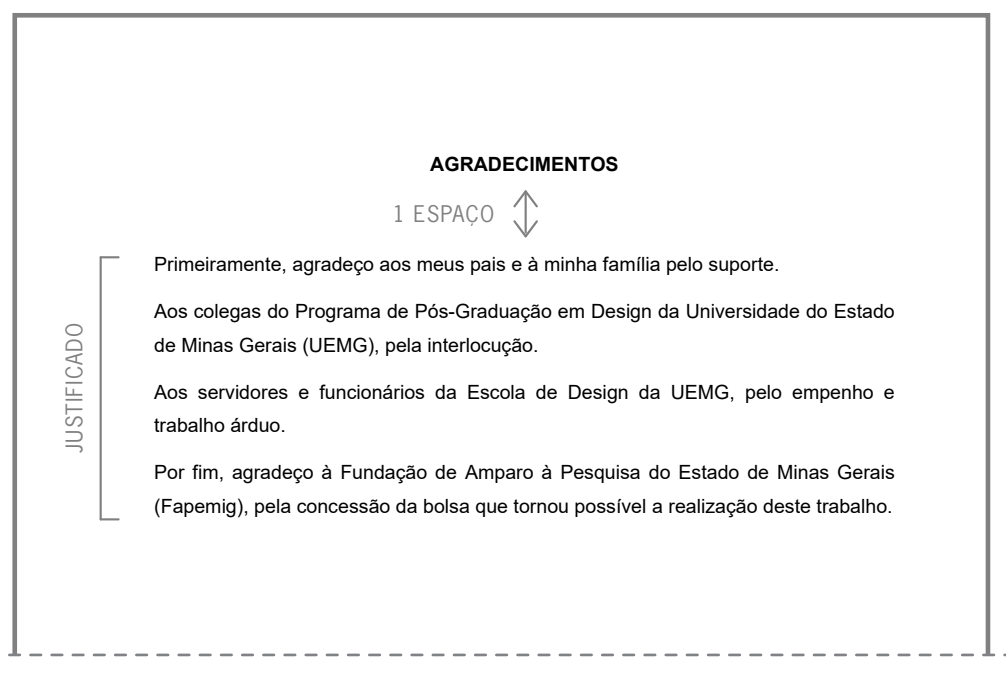

Fonte: elaborado pelos autores.

## *5.2.1.6 Epígrafe (opcional)*

É uma citação seguida de indicação de autoria, apresentada pelo autor em coerência com a matéria tratada no corpo do trabalho. Deve ser elaborada conforme a NBR 10520:2023 (Figura 7).

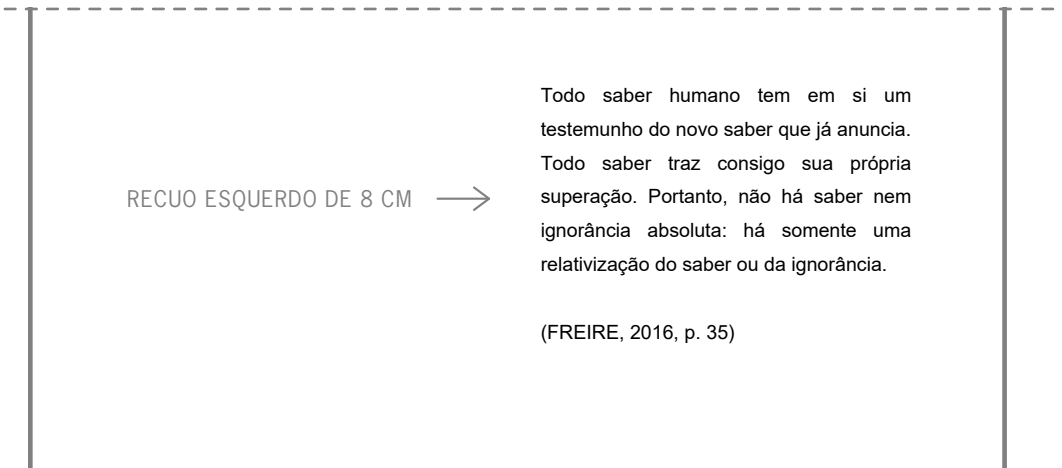

Fonte: exemplo extraído de dissertação apresentada ao Programa de Pós-Graduação em Educação da Faculdade de Educação da Universidade do Estado de Minas Gerais em 2022. 4

## *5.2.1.7 Resumo na língua vernácula (obrigatório)*

Consiste na apresentação concisa do trabalho. Deve descrever de forma clara e sintética a natureza do trabalho, o objetivo, o método, os resultados e as conclusões, visando fornecer elementos para o leitor decidir sobre a consulta do trabalho no todo (Figura 8). O título "Resumo" deverá ser em fonte 12, maiúsculo, negrito, centralizado. Para teses e dissertações, monografias, relatórios de pesquisa e TCCs, o resumo deve ter extensão entre 150 e 500 palavras. Deve ser redigido em parágrafo único, com frases completas, sem sequência de itens/tópicos. A margem de parágrafo deve estar rente à margem esquerda, sem recuo. O texto deve iniciar a dois espaços duplos do título e espaçamento entrelinhas simples. O resumo deve ressaltar:

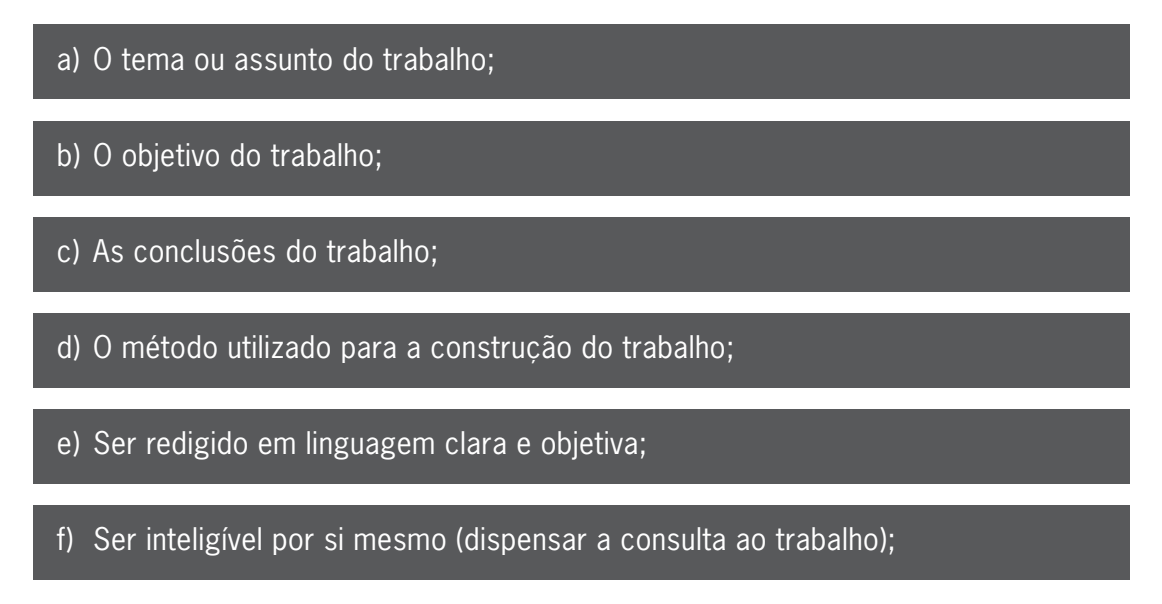

<sup>4</sup> DINIZ, Daniela da Cruz Miranda. *Depois que eu fui pra escola, eu fui perdendo esse certo brilho, sabe?* Narrativas de jovens de 15 a 17 anos. Orientadora: Karla Cunha Pádua. 2022. Dissertação (Mestrado em Educação) – Programa de Pós-Graduação em Educação, Faculdade de Educação, Universidade do Estado de Minas Gerais, Belo Horizonte, 2022.

- g) Evitar repetição de frases inteiras do trabalho;
- h) Respeitar a ordem em que as ideias ou fatos são apresentados no corpo do texto;
- i) Empregar verbos na voz ativa, utilizar de preferência a  $3<sup>a</sup>$  pessoa do singular;
- j) Evitar o uso de parágrafos, frases negativas, abreviaturas, fórmulas, quadros, equações etc.

Após o resumo, as palavras-chave devem ser representativas do conteúdo do trabalho, devendo figurar a dois espaços duplos do texto, rente à margem esquerda. A expressão "Palavras-chave" deve ser em negrito iniciada em maiúscula e as demais letras em minúscula e finalizada com dois pontos. As palavras-chave devem ser separadas entre si por ponto e vírgula, finalizadas por ponto.

**Figura 8** – Exemplo de folha de apresentação do resumo

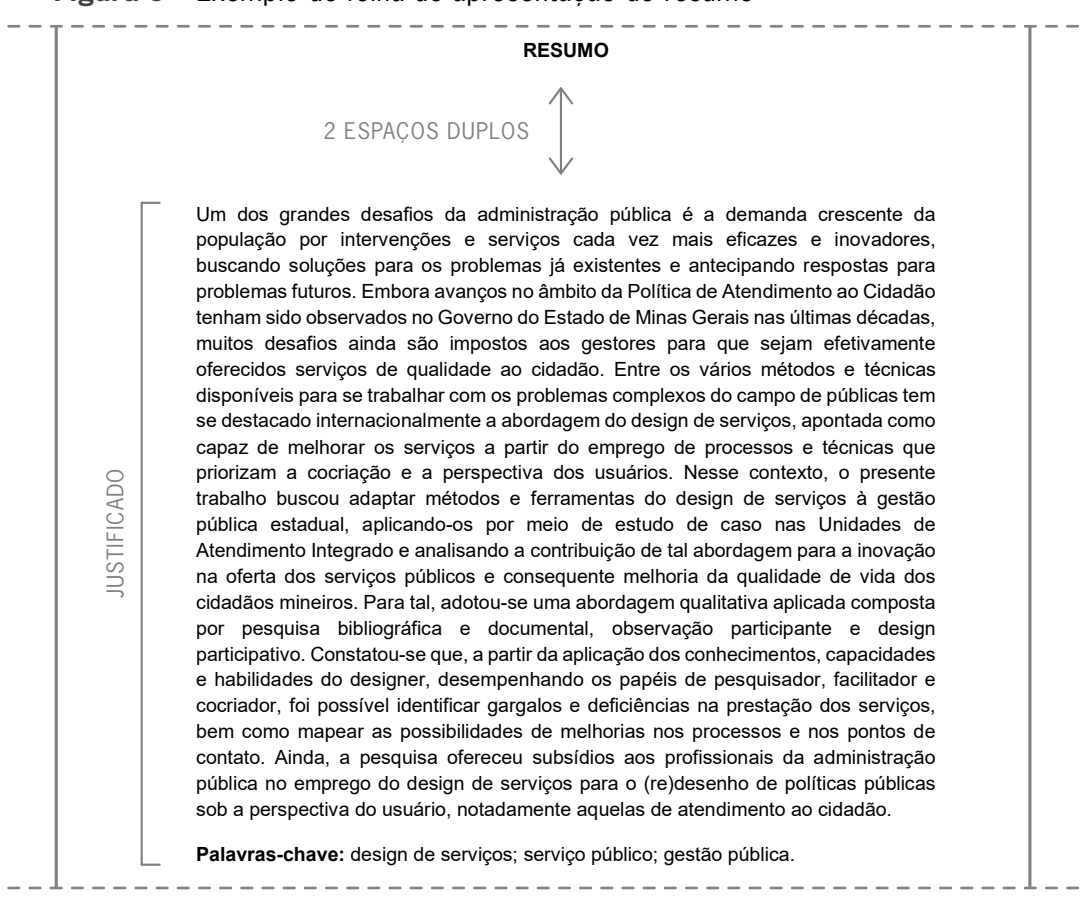

Fonte: exemplo extraído de dissertação apresentada ao Programa de Pós-Graduação em Design da Universidade do Estado de Minas Gerais em 2018. 5

<sup>5</sup> PINTO, Gabriella Nair Figueiredo Noronha. *Design para serviços públicos*: possibilidades de melhorias no atendimento ao cidadão. Orientadora: Profª. Dra. Maria Regina Álvares Correia. 2018. Dissertação (Mestrado em Design) – Programa de Pós-Graduação em Design, Universidade do Estado de Minas Gerais, Belo Horizonte, 2018.

#### *5.2.1.8 Resumo em língua estrangeira (obrigatório)*

É a versão do texto do resumo original na língua estrangeira escolhida, por exemplo: *abstract* (inglês), *résumé* (francês) ou *resumen* (espanhol). Deverá seguir o mesmo princípio do item do resumo na língua vernácula e sucedê-lo no texto (Figura 9).

**Figura 9** – Exemplo de resumo em língua estrangeira

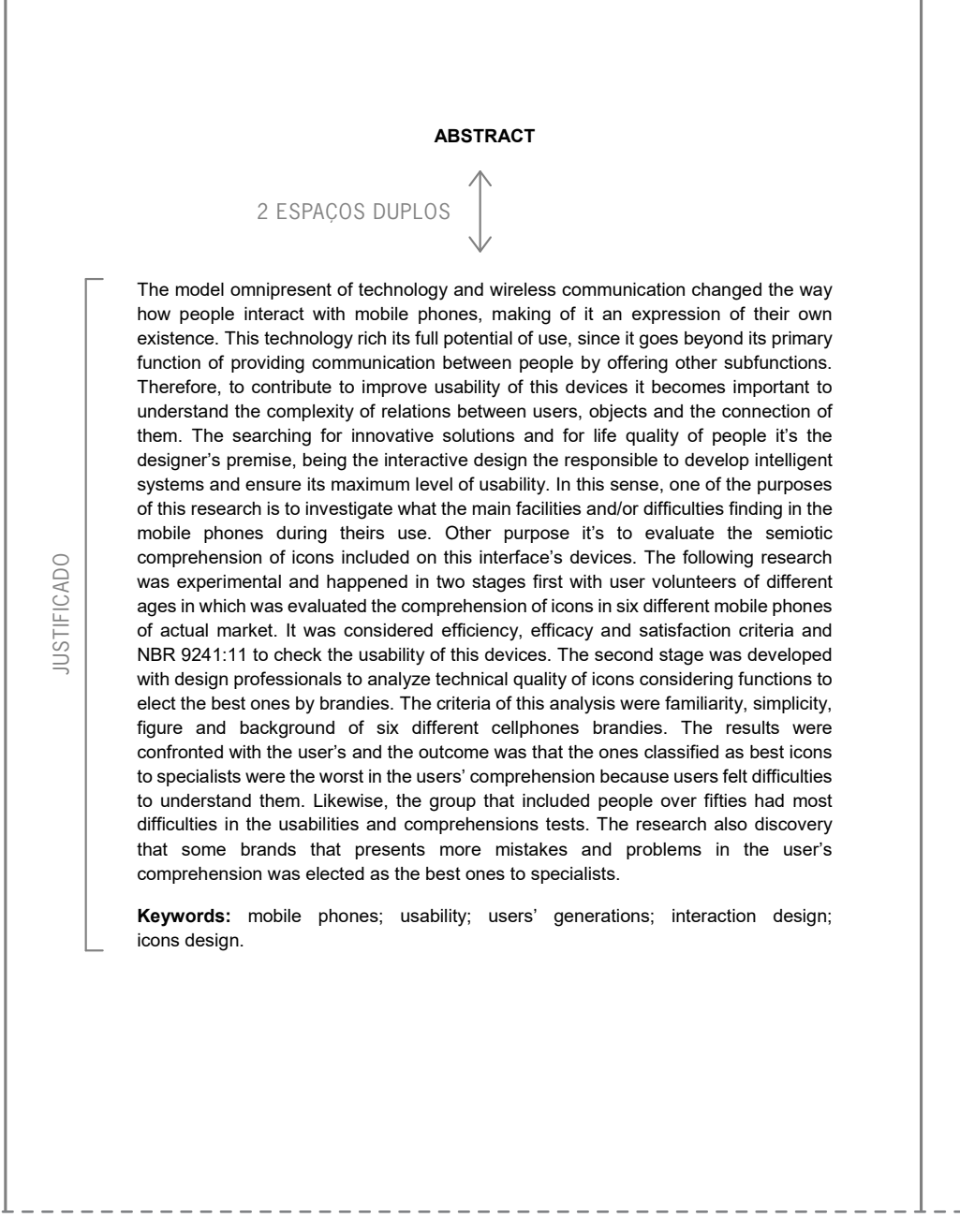

Fonte: exemplo extraído de dissertação apresentada ao Programa de Pós-Graduação em Design da Universidade do Estado de Minas Gerais em 2020. 6

<sup>6</sup> VITRIO, Laíza Isabela. *Design de interação*: avaliação de telefones celulares por diferentes usuários, foco na compreensão dos símbolos gráficos e na usabilidade. Orientadora: Profª. Dra. Rosemary do Bom Conselho Sales. Coorientadora: Profª. Dra. Maria Regina Álvares Correia Dias. 2020. Dissertação (Mestrado em Design) – Programa de Pós-Graduação em Design, Universidade do Estado de Minas Gerais, Belo Horizonte, 2020.

#### *5.2.1.9 Lista de ilustrações (obrigatório se houver ilustrações no corpo do texto)*

Deve ser elaborada seguindo a ordem de apresentação no texto, com cada item designado por seu nome específico, travessão, título e respectivo número da folha ou página, ligados por uma linha pontilhada (Figura 10). Cada tipo de ilustração (desenhos, esquemas, fluxogramas, fotografias, gráficos, mapas, organogramas, plantas, quadros, retratos e outras) deve ser elaborado em lista própria.

Recomendam-se as regras gerais para todas as listas:

- a) Os títulos LISTAS DE ILUSTRAÇÕES, LISTAS DE TABELAS, LISTAS DE SIGLAS devem ser centralizados na parte superior da folha, com a mesma tipologia da fonte utilizada para as seções primárias do trabalho, em maiúscula e negrito;
- b) Se o título do elemento da lista ocupar mais de uma linha, a segunda linha deverá iniciar abaixo da primeira palavra do título;
- c) O título do elemento da lista em minúsculo, com exceção da 1ª letra da primeira palavra do título;
- d) Espaçamento simples entre as linhas de cada título e espaço duplo entre um título e outro.

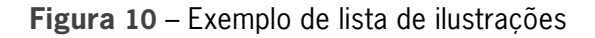

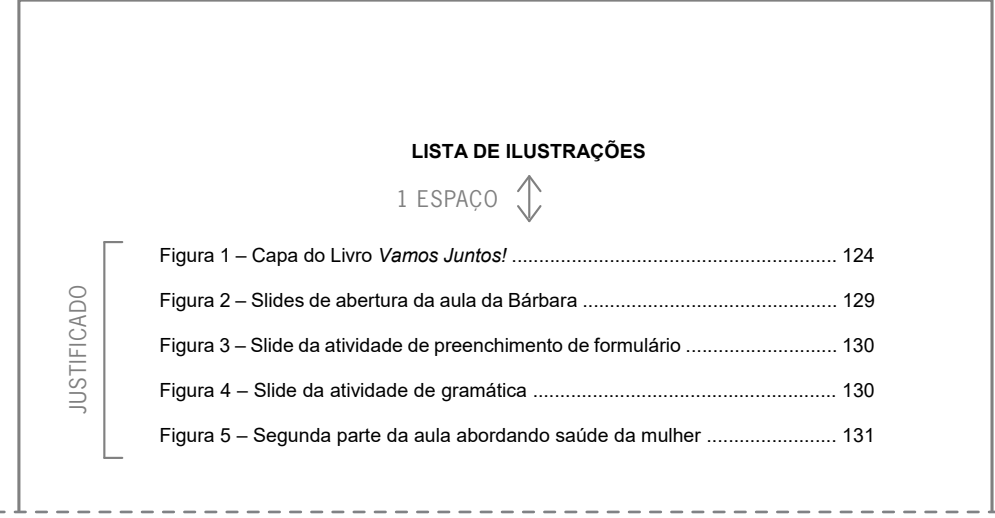

Fonte: exemplo extraído de dissertação apresentada ao Programa de Pós-Graduação em Educação e Formação Humana da Universidade do Estado de Minas Gerais em 2022. 7

<sup>7</sup> SOUZA, Ana Paula Santana de. *Estratégias pedagógicas e intencionalidade política na educação de imigrantes adultos*: narrativas de educadores. Orientadora: Karla Cunha Pádua. 2022. Dissertação (Mestrado em Educação) – Programa de Pós-Graduação em Educação e Formação Humana, Universidade do Estado de Minas Gerais, Belo Horizonte, 2022.

#### *5.2.1.10 Lista de tabelas (obrigatória se houver tabela no corpo do texto)*

A tabela é uma forma não discursiva de apresentar informações nas quais o dado numérico se destaca como informação central. A lista de tabelas é elaborada seguindo a ordem de apresentação no texto, com cada item designado por seu nome específico, travessão, título e respectivo número da folha ou página, ligados por uma linha pontilhada (Figura 11).

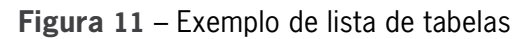

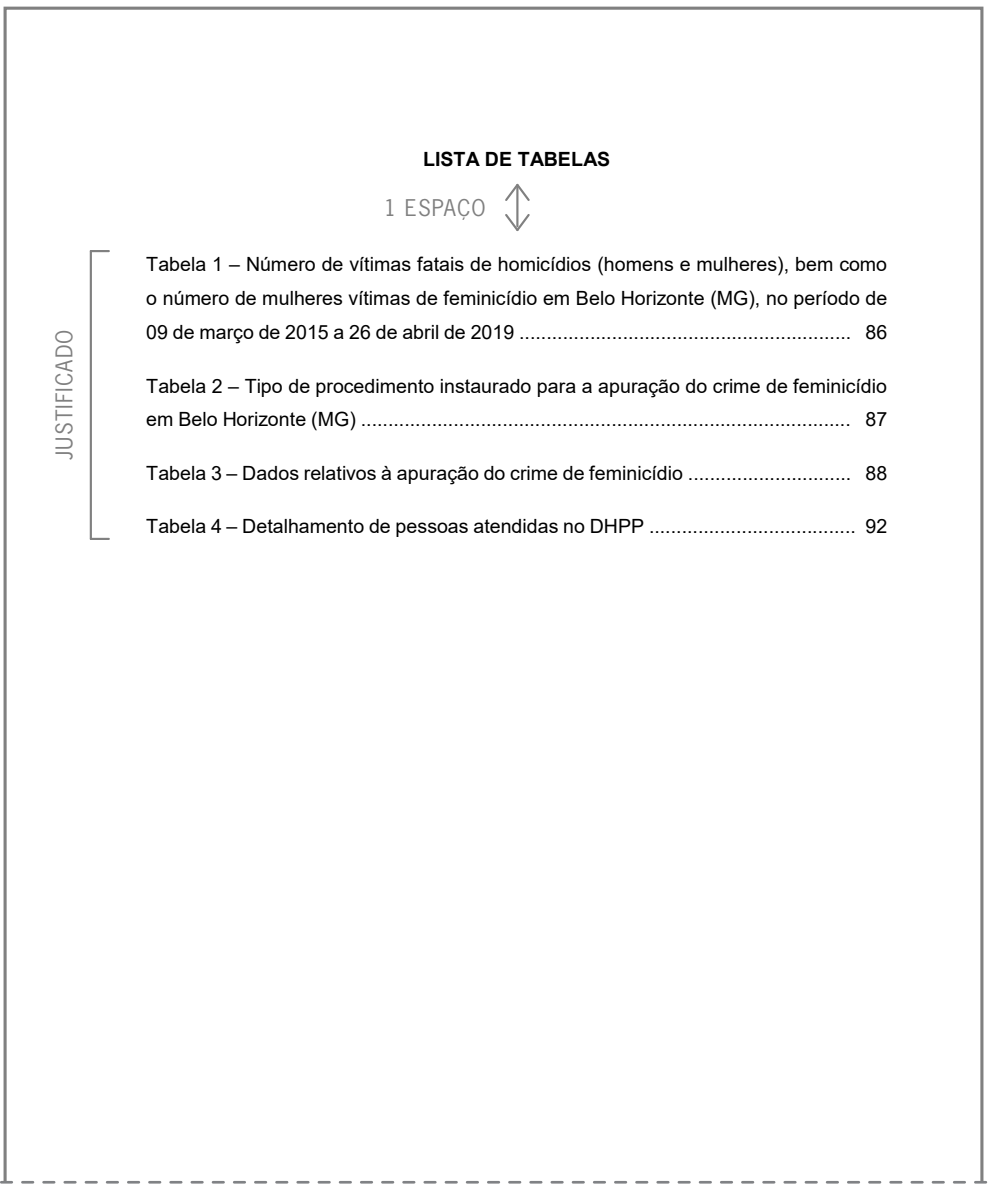

Fonte: exemplo extraído de dissertação apresentada ao Curso de Mestrado Profissional do Programa de Pós-Graduação em Segurança Pública e Cidadania da Faculdade de Políticas Públicas da Universidade do Estado de Minas Gerais em 2021. 8

<sup>8</sup> OLIVEIRA, Mardel Sidney de. *Desafios e perspectivas para o atendimento a vítimas secundárias do feminicídio numa Delegacia de polícia civil de Belo Horizonte*. Orientador: Prof. Dr. José Eustáquio de Brito. 2021. Dissertação (Mestrado em Gestão Pública) – Programa de Pós-Graduação em Segurança Pública e Cidadania da Faculdade de Políticas Públicas, Belo Horizonte, 2021.

# *5.2.1.11 Lista de siglas e abreviaturas (obrigatório se houver abreviatura e sigla no corpo do texto)*

Consiste na relação de todas as siglas e abreviaturas utilizadas no texto. Devem ser apresentadas em ordem alfabética e seguidas de seu significado (Figura 12). Recomenda-se a elaboração de lista própria para cada tipo (abreviatura ou sigla).

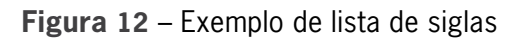

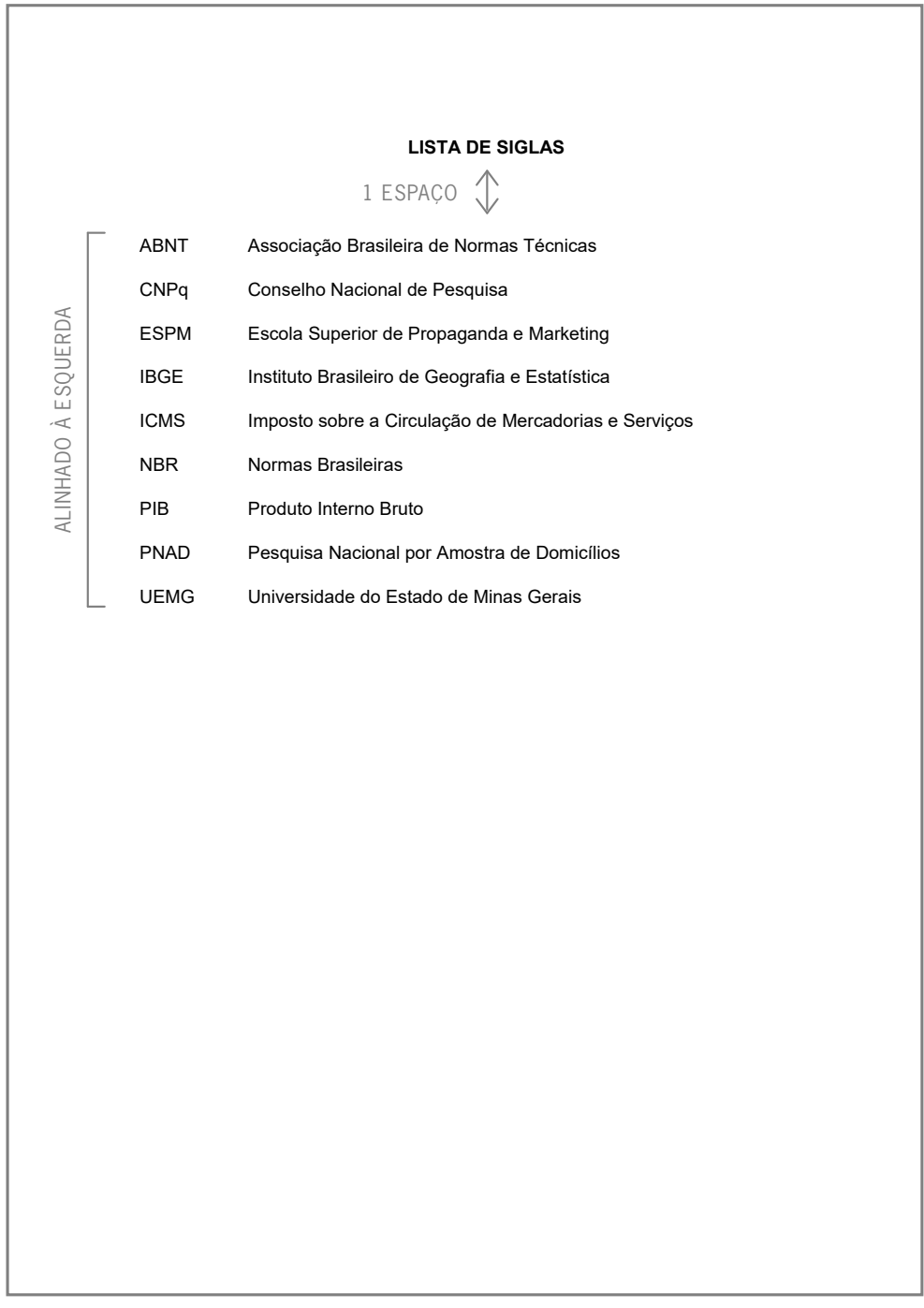

## *5.2.1.12 Lista de símbolos (obrigatório se houver símbolo no corpo do texto)*

O símbolo é o elemento que substitui o nome de uma coisa ou de uma ação. A lista dos símbolos é elaborada de acordo com a ordem apresentada no texto, com o devido significado (Figura 13).

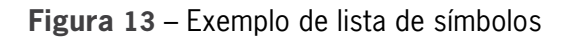

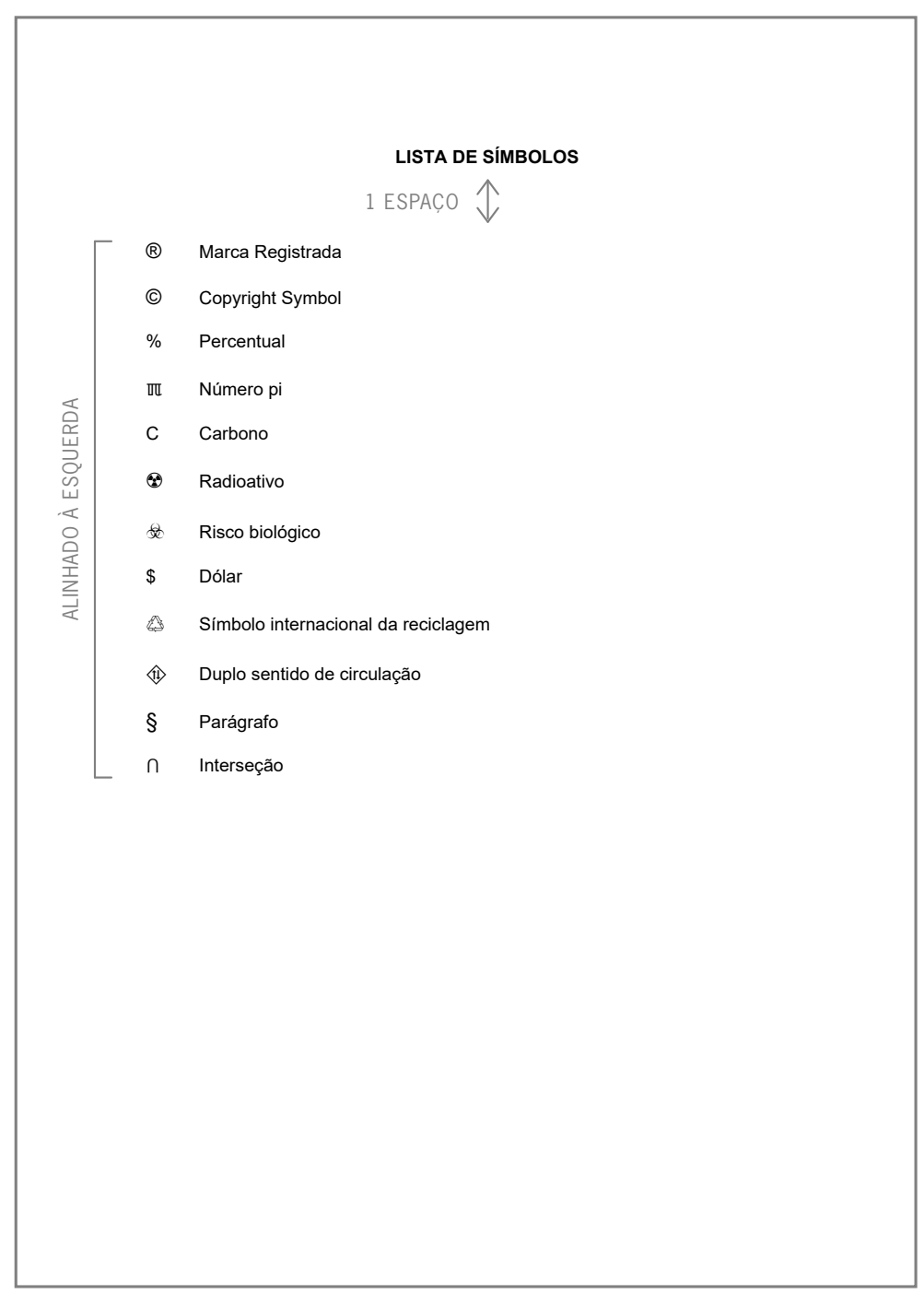

## *5.2.1.13 Sumário (obrigatório)*

O sumário, conforme a NBR 6027:2012, compreende a "enumeração das divisões, seções e outras partes de uma publicação, na mesma ordem e grafia em que a matéria nele se sucede" (Associação Brasileira de Normas Técnicas, 2012, p. 1). É elemento obrigatório e deve ser localizado como último item pré-textual, identificado pela palavra SUMÁRIO (letras maiúsculas e centralizada). Os editores de texto, como o Word, permitem a criação automática de sumários, sendo que os títulos dos capítulos e os números de páginas são inseridos e atualizados após quaisquer alterações no texto. Deve ser apresentado de acordo com os itens abaixo:

- a) O termo SUMÁRIO deve ser centralizado e com a mesma tipologia da fonte utilizada para as seções primárias;
- b) A hierarquização dos itens do sumário deve ser apresentada com a mesma tipografia utilizada no texto;
- c) Os elementos pré-textuais não fazem parte do sumário;
- d) A ordem dos elementos do sumário deve estar de acordo com o apresentado no texto;
- e) Os indicativos das seções que compõem o texto devem ser alinhados à esquerda;
- f) Os títulos e os subtítulos, se houver, sucedem os indicativos das seções. Recomenda-se que sejam alinhados pela margem do título do indicativo mais extenso;
- g) A paginação deve ser apresentada da mesma forma com que os números das páginas em que os títulos e subtítulos de cada seção se distribuem no texto;
- h) Não se deve inserir nenhum símbolo entre a numeração progressiva da seção ou do capítulo e seu respectivo título.

#### **5.2.2 Elementos textuais**

Os elementos textuais compreendem as partes em que é exposto o conteúdo do trabalho. É a parte principal composta pela introdução, desenvolvimento e conclusão (França; Vasconcellos, 2019).

#### *5.2.2.1 Introdução (obrigatório)*

A introdução deve situar o leitor no contexto do trabalho, apresentando uma visão global da pesquisa realizada, relacionando a literatura consultada com o assunto tratado. Deve expor preliminarmente o tema; apresentar brevemente algumas conceituações; situar o problema no contexto da pesquisa; explicitar a hipótese, caso seja compatível com a pesquisa; descrever os objetivos a serem alcançados; apresentar sucintamente a metodologia e evidenciar a justificativa da escolha do assunto. Pode ser apresentada conforme a descrição abaixo:

- a) Tema ou assunto, expondo suas delimitações e definições necessárias para compreensão do tema;
- b) Justificativa, ressaltando a relevância do tema tratado;
- c) Problema, proposto de forma clara e objetiva;
- d) Objetivos, delimitando o que se propõe fazer, o tempo e o espaço e o escopo a ser estudado;
- e) Informação de como o texto está organizado e dividido e o que contém cada uma de suas partes, caso o autor deseje.

#### *5.2.2.2 Desenvolvimento (obrigatório)*

Este elemento compreende a fundamentação teórica do trabalho, a metodologia empregada para o seu desenvolvimento e os resultados a partir da coleta, da análise e da compatibilização dos dados.

Deve ser organizado em capítulos (seções e subseções) que variam de acordo com a natureza do assunto tratado e dos procedimentos adotados na coleta e análise dos dados, de tal forma que, entre os capítulos (seções e subseções), seja preservada a coerência dos números de páginas.

No capítulo que trata da fundamentação teórica do trabalho, o autor deve demonstrar conhecimento da literatura relacionada ao assunto, analisando e resumindo os resultados de estudos realizados por outros autores. A revisão de literatura citada deve ser apresentada preferencialmente em blocos de assunto, demonstrando o domínio do tema, em diálogo com os autores que abordam a questão (França; Vasconcellos, 2019). Todo documento analisado deve ser citado ao longo do texto e constar nas referências conforme as recomendações da NBR 6023:2018.

Recomenda-se que metodologia seja descrita no capítulo em que se detalha o material e os métodos adotados para a construção do trabalho. A apresentação das técnicas e processos empregados, bem como, se houver, o delineamento experimental, deve ser completa, clara e breve.

O capítulo "Resultados" deve apresentar a visão completa dos dados obtidos durante a pesquisa, utilizando recursos visuais apropriados, se for o caso (tabelas, gráficos, figuras ou outros). A discussão traz a análise dos dados coletados, com interpretações dialogadas com os autores das fontes consultadas. Nas pesquisas qualitativas, este capítulo não tem, necessariamente, esse título e também visa à construção de interpretações dos dados coletados à luz das referências consultadas. Além disso, o pesquisador tem liberdade para escrever este capítulo, ou seja, não é necessário obedecer a um modelo padrão, apenas os critérios da redação cientifica.

# *5.2.2.3 Conclusão (obrigatório)*

Síntese final do texto, a conclusão constitui-se de uma resposta à hipótese enunciada e aos objetivos. O autor deve rearticular todo o pensamento e apontar as contribuições que acredita ter dado com sua pesquisa para o estudo do tema. Não se permite formular novos argumentos e nem incluir dados novos. Pode ser apresentada a possibilidade de novas abordagens do tema que contribuirão para o desenvolvimento do conhecimento sobre o assunto. É também permitido que seja utilizado o título Considerações finais, inclusive para enfatizar que o trabalho pode ser aprofundado numa próxima etapa da pesquisa.

## **5.2.3 Elementos pós-textuais**

Os elementos pós-textuais são constituídos pelas referências, glossário, apêndice(s) e anexo(s). São elementos que se relacionam e complementam o trabalho.

## *5.2.3.1 Referências (obrigatório)*

É um conjunto de elementos descritivos retirados de uma fonte de consulta, que permite sua identificação individual no todo ou em parte. Neste conjunto, devem constar os elementos essenciais (informações indispensáveis ao reconhecimento do documento), podendo ser incluídos os complementares que o autor julgar necessário para melhor caracterizar o documento que está sendo referenciado.

O título REFERÊNCIAS deve ser em negrito, em letra maiúscula e centralizado. As referências, todas as fontes efetivamente utilizadas na elaboração do trabalho, serão organizadas em uma lista ordenada alfabeticamente, elaborada conforme a NBR 6023:2018, como apresentada na seção 7 deste manual.

Entende-se que a fundamentação teórica é indispensável para realizar o trabalho acadêmico técnico e científico. Assim, todas as obras consultadas que foram efetivamente citadas devem fazer parte das referências, pois, sem elas, o trabalho deixa de ter o caráter científico.

## *5.2.3.2 Glossário (opcional)*

Compreende uma lista em ordem alfabética de termos pouco conhecidos, estrangeiros ou expressões técnicas, acompanhados de definições ou traduções. Deve ser inserido após as referências, com o título GLOSSÁRIO, em negrito, em letras maiúsculas e centralizado.

#### *5.2.3.3 Apêndice (opcional)*

Constitui-se em documentos elaborados pelo próprio autor, comprobatórios ou que complementam a argumentação explícita no texto sem prejuízo da unidade nuclear do trabalho. Traz informações esclarecedoras como ilustrações, formulários, questionário, entrevista, tabelas ou outros dados colocados à parte, para não romper a sequência lógica da exposição. O título, APÊNDICE (em maiúscula), deve ser centralizado, em negrito e em maiúsculas, seguido da letra do alfabeto de ordem consecutiva com a mesma formatação, travessão e seus respectivos títulos.

Deve ser inserido no texto como APÊNDICE A e no final da frase apresentado entre parênteses (Apêndice A). Caso as 23 letras do alfabeto tenham sido utilizadas na identificação dos apêndices, recomenda-se usar letras maiúsculas dobradas.

#### *5.2.3.4 Anexo (opcional)*

É composto por fontes (formulários, gráficos, quadros, textos, tabelas e mapas, entre outros) produzidas por outro(s) autor(es) que ampliam a fundamentação e servem de comprovação dos argumentos.

O título deve ser iniciado pela palavra ANEXO (em maiúscula), deve ser centralizado, em negrito e em maiúscula, seguidos da letra do alfabeto de ordem consecutiva e maiúscula, travessão e seus respectivos títulos.

Deve ser inserido no texto como Anexo A, e no final da frase apresentado entre parênteses (Anexo A). Faz-se o uso de letras maiúsculas dobradas, na identificação dos anexos, quando esgotadas as letras do alfabeto.

#### *5.2.3.5 Índice (opcional)*

Compreende uma relação de palavras ou frases, ordenadas alfabeticamente seguindo critério que indica e direciona para uma informação contida no texto. Pode ser organizado

quanto ao enfoque especial como autores; assuntos; títulos, pessoas e/ou entidades; nomes geográficos; citações; anunciantes e matérias publicitárias. Pode ser organizado como índices gerais, que combinam duas ou mais categorias dos índices especiais. É elaborado de acordo com as instruções da NBR 6034:2004.